## Package 'maketools'

February 25, 2022

<span id="page-0-0"></span>Type Package

Title Exploring and Testing the Toolchain and System Libraries

Version 1.2.2

Description A collection of helper functions that interface with the appropriate system utilities to learn about the build environment. Lets you explore 'make' rules to test the local configuration, or query 'pkg-config' to find compiler flags and libs needed for building packages with external dependencies. Also contains tools to analyze which libraries that a installed R package linked to by inspecting output from 'ldd' in combination with information from your distribution package manager, e.g. 'rpm' or 'dpkg'. Finally the package provides Windows-specific utilities to automatically find or install the suitable version of the 'Rtools' build environment, and diagnose some common problems.

License MIT + file LICENSE

URL <https://github.com/jeroen/maketools> Encoding UTF-8 **Imports** sys  $(>= 3.1)$ RoxygenNote 7.1.2 VignetteBuilder knitr Suggests curl, knitr, rmarkdown, testthat Language en-US NeedsCompilation no Author Jeroen Ooms [aut, cre, cph] (<<https://orcid.org/0000-0002-4035-0289>>) Maintainer Jeroen Ooms <jeroen@berkeley.edu> Repository CRAN Date/Publication 2022-02-25 10:50:02 UTC

## R topics documented:

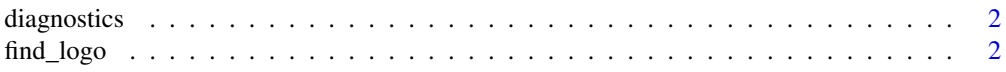

<span id="page-1-0"></span>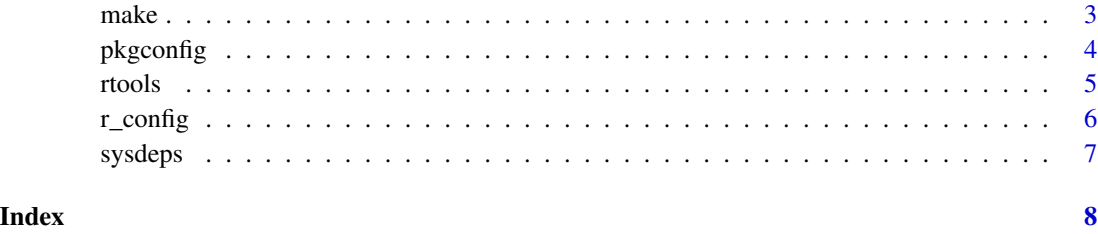

<span id="page-1-1"></span>diagnostics *Diagnostics Report*

## Description

Print some diagnostics about your compiler environment. These are also shown when the maketools package is attached.

## Usage

maketools\_diagnostics()

## See Also

Other maketools: [make\(](#page-2-1)), [pkgconfig](#page-3-1), [r\\_config](#page-5-1), [rtools](#page-4-1), [sysdeps](#page-6-1)

find\_logo *Package tools*

## Description

Get some extra info about packages.

## Usage

 $find\_logo(path = "."')$ 

## Arguments

path root directory of package

<span id="page-2-1"></span><span id="page-2-0"></span>make *Make*

## Description

Compile C / C++ / Fortran source files using the compiler configured by your R Makeconf file.

## Usage

```
make(target = "all", makefile = r_makeconf-path())make\_call(cmd = "$(CC)", args = "--version")make\_echo(cmd = "$(CC)"')make_info()
```
## Arguments

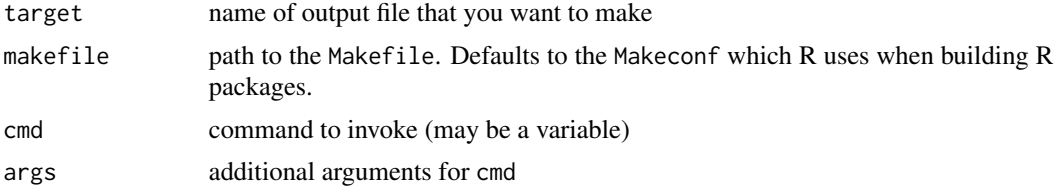

## Details

The make function literally calls make yourfile.o -f /path/to/R/Makeconf. This is exactly what R does when building packages and hence the best way to test if the compiler is working.

## See Also

Other maketools: [diagnostics](#page-1-1), [pkgconfig](#page-3-1), [r\\_config](#page-5-1), [rtools](#page-4-1), [sysdeps](#page-6-1)

## Examples

```
# Test the CXX compiler
if(cxx_info()$available){
testprog <- '#include <iostream>\nint main() {std::cout << "Hello World!";}'
writeLines(testprog, con = 'testprog.cc')
make('testprog')
# Test and cleanup
system('./testprog')
unlink('testprog*', recursive = TRUE)
}
# Run a program from a make variable
```

```
make_call('$(CXX)', '--version')
# Where your makeconf is stored:
make_info()
```
<span id="page-3-1"></span>pkgconfig *Query pkg-config*

## Description

Wrappers for the pkg-config utility to query information on C/C++ libraries that are available on your system.

#### Usage

pc\_info()

pc\_pkg\_list()

pc\_pkg\_exists(pkg = "libcurl")

pc\_pkg\_version(pkg = "libcurl")

pc\_pkg\_cflags(pkg = "libcurl")

pc\_pkg\_libs(pkg = "libcurl", static = FALSE)

pc\_pkg\_info(pkg = "libcurl")

## Arguments

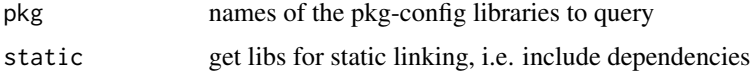

## See Also

Other maketools: [diagnostics](#page-1-1), [make\(](#page-2-1)), [r\\_config](#page-5-1), [rtools](#page-4-1), [sysdeps](#page-6-1)

## Examples

```
# Check if pkg-config is available
(info < -pc_info())if(info$available)
 pc_pkg_list()
```
<span id="page-3-0"></span>

<span id="page-4-1"></span><span id="page-4-0"></span>

#### <span id="page-4-2"></span>Description

Tools to test if a suitable version of Rtools is available, or help the user to set this up.

#### Usage

```
rtools_find()
```

```
rtools_registry_info()
```

```
rtools_install(silent = TRUE)
```
#### Arguments

silent performs automatic unattended installation with all the default options. If set to FALSE the user has to click through the usual installation wizard.

#### Details

Unlike most operating systems, Windows does not include a native compiler. Hence in order to build R packages with compiled C/C++/Fortran code on Windows, you need to install our custom toolchain bundle called Rtools.

There are currently 2 versions of Rtools available:

- [rtools40:](https://cran.r-project.org/bin/windows/Rtools/) required for compiling packages on R-4.0 and newer
- [rtools35:](https://cran.r-project.org/bin/windows/Rtools/history.html) required for compiling packages on R-3.6 and older

The function [rtools\\_find](#page-4-2) shows information about a suitable version of Rtools installed on your system. If needed, it automatically adds make to the PATH of the current session. If rtools\_find() returns a list (containing toolchain information), this means everything is ready to install packages from source using [install.packages](#page-0-0) and others. It returns NULL if no suitable version is found on the system.

The [rtools\\_install](#page-4-2) function automatically downloads and installs the appropriate version of Rtools for your current version of R.

#### See Also

Other maketools: [diagnostics](#page-1-1), [make\(](#page-2-1)), [pkgconfig](#page-3-1), [r\\_config](#page-5-1), [sysdeps](#page-6-1)

<span id="page-5-1"></span><span id="page-5-0"></span>

## Description

Cross-platform wrappers for R CMD config to lookup the availability of the compiler.

## Usage

cc\_info() cxx\_info() cxx11\_info() cxx14\_info() cxx17\_info() fc\_info()  $r_{\text{cond\_config}}(VAR = "--all")$ 

## Arguments

VAR value passed to R CMD config such as CXX or FC

## See Also

Other maketools: [diagnostics](#page-1-1), [make\(](#page-2-1)), [pkgconfig](#page-3-1), [rtools](#page-4-1), [sysdeps](#page-6-1)

## Examples

# This runs 'R CMD CONFIG CXX' r\_cmd\_config("CXX") # Show C++ config: cxx\_info()

#### Description

Shows the external shared libraries that an installed R package is linked to by running ldd on the package so file. Then uses system package manager (e.g. dpkg or rpm or brew) to locate which system package that contains the binaries, headers, and (if available) sources for this library.

### Usage

```
package_sysdeps(pkg, lib.loc = NULL)
package_sysdeps_string(pkg, lib.loc = NULL)
package_links_to(pkg, lib.loc = NULL)
```
#### Arguments

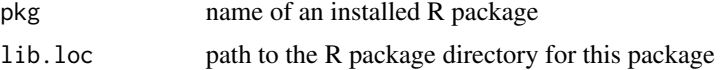

#### Details

For common distributions, the output also includes a URL to the distro-homepage of the system package. Here we can typically find more information about the package, such as configuration options, dependencies, and custom patches applied by your distribution.

Because we use ldd, this only shows run-time dependencies of an installed R package. This is especially relevant if you distribute the compiled R package in binary form, because the same external libraries need to be available on the user/deployment machine. This tool does not show dependencies that are only needed at build-time, such as static or header-only libraries, and other utilities required to build the package.

## See Also

Other maketools: [diagnostics](#page-1-1), [make\(](#page-2-1)), [pkgconfig](#page-3-1), [r\\_config](#page-5-1), [rtools](#page-4-1)

# <span id="page-7-0"></span>Index

```
∗ maketools
    diagnostics, 2
    make, 3
    pkgconfig, 4
    r_config, 6
    rtools, 5
    sysdeps, 7
cc_info (r_config), 6
cxx11_info (r_config), 6
cxx14_info (r_config), 6
cxx17_info (r_config), 6
cxx_info (r_config), 6
diagnostics, 2, 3–7
fc_info (r_config), 6
find_logo, 2
install.packages, 5
make, 2, 3, 4–7
make_call (make), 3
make_echo (make), 3
make_info (make), 3
maketools_diagnostics (diagnostics), 2
package_links_to (sysdeps), 7
package_sysdeps (sysdeps), 7
package_sysdeps_string (sysdeps), 7
pc_info (pkgconfig), 4
pc_pkg_cflags (pkgconfig), 4
pc_pkg_exists (pkgconfig), 4
pc_pkg_info (pkgconfig), 4
pc_pkg_libs (pkgconfig), 4
pc_pkg_list (pkgconfig), 4
pc_pkg_version (pkgconfig), 4
pkgconfig, 2, 3, 4, 5–7
r_cmd_config (r_config), 6
```

```
r_config, 2–5, 6, 7
```
rtools, *[2](#page-1-0)[–4](#page-3-0)*, [5,](#page-4-0) *[6,](#page-5-0) [7](#page-6-0)* rtools\_find, *[5](#page-4-0)* rtools\_find *(*rtools*)*, [5](#page-4-0) rtools\_install, *[5](#page-4-0)* rtools\_install *(*rtools*)*, [5](#page-4-0) rtools\_registry\_info *(*rtools*)*, [5](#page-4-0)

```
sysdeps, 2–6, 7
```